## Supplementary File. Main R functions of the Queralt DxS tool and Queralt System user's guide.

#### Performance of Three Measures of Comorbidity in Predicting Critical COVID-19: A Retrospective Analysis of 4,607 Hospitalized Patients

David Monterde, Gerard Carot-Sans, Miguel Cainzos-Achirica, Sònia Abilleira, Marc Coca, Emili Vela, Montse Clèries, Damià Valero, Josep Comin-Colet, Luis Garcia-Eroles, Pol Perez-Sust, Miquel Arrufat, Yolanda Lejardi, and Jordi Piera

#### **Contents**

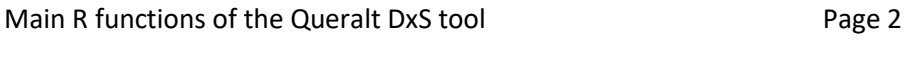

Queralt System user's guide example and the Page 4

```
Queralt.System.Dx = function(Data.Dx, id = "ID", dx = "ICD", type = "Type", poa = "POA") {
   if (!require("dplyr")) install.packages('package')
   if (!require("tidyr")) install.packages('package')
  library(dplyr)
  library(tidyr)
 Data = Data.Dx[,c(id,dx,type,poa)]names(Data) = c("ID", "Dx", "Type", "POA") Data$ID = as.character(Data$ID)
   PD = Data[Data$Type=="P",c("ID", "Dx")]
 PD = unique(PD)names(PD) = C('ID'', 'PD'') Data =
     suppressMessages(
       Data%>%
        left join(Table Dx QI, by = c("Dx" = "ICD")) %>%
        select(ID, ACS, Type, POA, W_global, W_risk, W_resources, W_severity) %>%
         unique()%>%
        mutate(ACS3 = substr(ACS, 1, 3)) 8>8mutate(W_global = coalesce(W_global, 0),
                W risk = coalesce(W risk, 0),
                W resources = coalesce(W resources, 0),
                W severity = coalesce(W severity, 0)) %>%
        mutate(B = ifelse(Type == "P", "IQDP", 
                            ifelse(Type == "S" & POA == 1,
                                     "IQDA", 
                                    "IQDC")))%>%
         filter(!is.na(ID) & !is.na(B) & !is.na(ACS3))%>%
         group_by(ID, B, ACS3)%>%
        summarise(W_global = max(W_global),
                   W<sup>-</sup>risk = max(W<sub>-</sub>risk),
                   \bar{W} resources = \bar{m} max(\bar{W} resources),
                   \overline{W} severity = max(W severity)) %>%
         ungroup()%>%
         group_by(ID, B)%>%
        summarise(W_qlobal = sum(W_qlobal),
                   \bar{w}risk = sum(\bar{w}_risk),
                   \overline{W} resources = \overline{S}um(W_resources),
                   \overline{W} severity = sum(\overline{W} severity))%>%
        ungroup()%>%
        pivot\_longer(3:6, names_to = "W", values_to = "V")%>%
        mutate(Label = paste0(B, ", W)) \rightarrow \select(ID, Label, V)%>%
        pivot wider(names_from = Label, values_from = V)%>%
        replace(., is.na(.), 0) 8>8 mutate(IQD_global = IQDA_W_global + IQDC_W_global + IQDP_W_global,
                IQD_risk = IQDA_W_risk + IQDC_W_risk + IQDP_W_risk,
                IQD resources = IQDA W resources + IQDC W resources + IQDP W resources,
                 IQD_severity = IQDA_W_severity + IQDC_W_severity + IQDP_W_severity)%>%
        arrange (ID) \frac{1}{6} > \frac{1}{6}left\_join(PD, by = "ID") %>%
        left join(Table AD 2020, by = c("PD" = "ICD"))%>%
        mutate(CxD Global = 1,
                CxDRisk = 1,
                CxD Resources = 1,
                CxD Severity = 1) 8>8arrayer(ID))
   Data$CxD_Global = ifelse(Data$pt2_Global != 0 & Data$IQD_global >= Data$pt2_Global, 
\overline{2},
                             Data$CxD_Global)
  Data$CxD Global = ifelse(Data$pt3<sup>-</sup>Global != 0 & Data$IQD global >= Data$pt3 Global,
```
 3, Data\$CxD\_Global) Data\$CxD\_Global = ifelse(Data\$pt4\_Global != 0 & Data\$IQD\_global>= Data\$pt4\_Global, 4, Data\$CxD\_Global) Data\$CxD\_Global = ifelse(Data\$pt5\_Global != 0 & Data\$IQD\_global>= Data\$pt5\_Global,  $5,$ Data\$CxD\_Global) Data\$CxD\_Risk = ifelse(Data\$pt2\_Risk != 0 & Data\$IQD\_risk >= Data\$pt2\_Risk,  $\overline{2}$ , Data\$CxD\_Risk) Data\$CxD\_Risk = ifelse(Data\$pt3\_Risk != 0 & Data\$IQD risk >= Data\$pt3 Risk,  $3,$ Data\$CxD\_Risk) Data\$CxD Risk = ifelse(Data\$pt4\_Risk != 0 & Data\$IQD risk >= Data\$pt4 Risk, 4, Data\$CxD\_Risk) Data\$CxD\_Risk = ifelse(Data\$pt5\_Risk != 0 & Data\$IQD\_risk >= Data\$pt5\_Risk,  $5,$ Data\$CxD\_Risk) Data\$CxD Resources = ifelse(Data\$pt2 Resources != 0 & Data\$IQD resources >= Data\$pt2 Resources,  $\overline{2}$ , Data\$CxD\_Risk) Data\$CxD Resources = ifelse(Data\$pt3 Resources != 0 & Data\$IQD resources >= Data\$pt3 Resources, 3, Data\$CxD\_Risk) Data\$CxD Resources = ifelse(Data\$pt4<sup>-</sup>Resources != 0 & Data\$IQD resources >= Data\$pt4 Resources, 4, Data\$CxD\_Risk) Data\$CxD Resources = ifelse(Data\$pt5 Resources != 0 & Data\$IQD resources >= Data\$pt5 Resources,  $5,$ Data\$CxD\_Risk) Data\$CxD Severity = ifelse(Data\$pt2 Severity != 0 & Data\$IQD severity >= Data\$pt2 Severity,  $\overline{2}$ , Data\$CxD\_Severity) Data\$CxD Severity = ifelse(Data\$pt3\_Severity != 0 & Data\$IQD severity >= Data\$pt3 Severity, 3, Data\$CxD\_Severity) Data\$CxD Severity = ifelse(Data\$pt4\_Severity != 0 & Data\$IQD severity >= Data\$pt4 Severity, 4, Data\$CxD\_Severity) Data\$CxD Severity = ifelse(Data\$pt5\_Severity != 0 & Data\$IQD severity >= Data\$pt5 Severity,  $5,$  Data\$CxD\_Severity)  $Data = Data$ %> select(ID, AD, ADdesc, ADM, ADMdesc, ##Queralt Groups CxD\_Global, CxD\_Risk, CxD Resources, CxD Severity, ##Queralt Index sum up! IQD\_global, IQD\_risk, IQD\_resources, IQD\_severity, ##Queralt Index Weight's for principal diagnoses IQDP\_W\_global, IQDP\_W\_risk, IQDP W resources,

```
IQDP W severity,
 ##Queralt Index Weight's for secondary diagnosis
IQDA W global,
IQDA W risk,
IQDA W resources,
IQDA W severity,
 ##Queralt Index Weight's for complications, aka not present on admission
IQDC W global,
IQDC W risk,
IQDC W resources,
IQDC W severity)
```
return(Data)

}

# Queralt System: A tool for hospital discharges risk stratification in R

User's Guide

## Table of contents

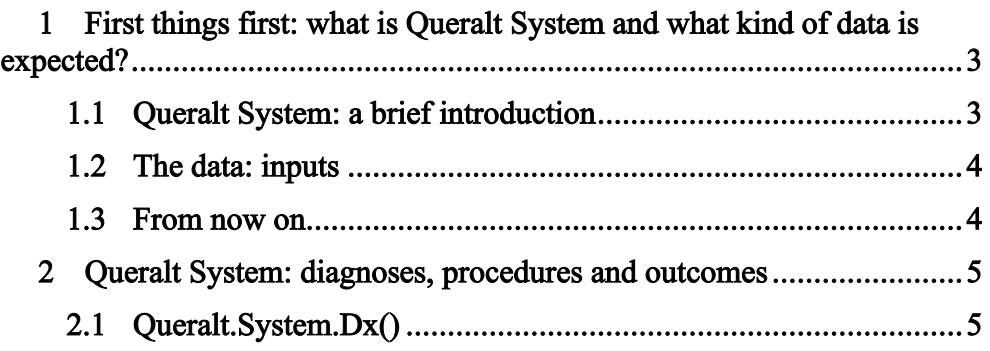

### <span id="page-6-0"></span>1 First things first: what is Queralt System and what kind of data is expected?

#### <span id="page-6-1"></span>1.1 Queralt System: a brief introduction

Stratification tools are widely used in healthcare data world. Queralt System aims to capture and quantify the case-mix behind hospital discharges.

Queralt System is similar to Charlson or Elixhauser indices or Diagnosis Related Groups (DRGs): the main goal is to assign a —risk- category to a patient, based on its personal health history and the hospitalization process.

While Charlson or Elixhauser indices focuses on comorbidities and DRGs stresses on the economic dimension, Queralt System integrates both worlds and can produce different results according to the perspective of interest: risk, resource consumption, severity and a global score.

Also, Queralt System can handle diagnoses and procedures, depending on the focus of the exercise: risk adjustment or resource consumption. For the purpose of this paper, we just provide the functions and data for diagnoses.

The main output generated are: groups and indices. Groups consists of an ordinal value ranged from 1 to 5, from lowest to highest risk. Queralt Groups (CxD) are computed based on diagnoses groups (AD) and, thus, their aim is to stratify the risk within AD.

Indices are calculated as the sum of weights of subindices associated to registered ICD-10 codes, differentiating their position and context: principal (P), secondary (S) or present on admission (POA).

As can be seen in figure 1, subindices are also provided by the function Queralt.System.Dx(). The paper submitted uses the **IQDA risk**, that considers POA codes and focuses on the risk of death.

The weights are the key component of Queralt System and are based on the data (and, hence, the characteristics) of Catalan Healthcare System users.

The algorithm considers three basic dimensions of every hospital admission: principal diagnosis (leading cause of the hospitalization), secondary diagnosis present on admission and identified thereafter and possible hospital-associated complications.

All in all, Queralt System considers the main elements of a hospital discharge that can be found in any administrative database, similar to DRGs, with the addition that is **open and freely distributed in R** (table 1).

| <b>Inputs</b>  | <b>Charlson</b> | <b>Elixhauser</b> | <b>DRGs</b> | Queralt |
|----------------|-----------------|-------------------|-------------|---------|
| Comorbidity    | X               | X                 | X           | X       |
| Complications  |                 |                   | X           | X       |
| Main cause     |                 |                   | X           | X       |
| Diagnoses      |                 |                   | X           | X       |
| Procedures     |                 |                   | X           | X       |
| <b>Outputs</b> |                 |                   |             |         |
| Categorical    |                 |                   | X           | X       |
| Numerical      | X               | X                 |             | X       |

Table 1. Inputs considered by stratification algorithms

#### <span id="page-7-0"></span>1.2 The data: inputs

Queralt System for diagnoses requires a dataframe structured in long format with the following variables:

Table 2. Queralt System's functions and arguments

| Queralt. System. Dx(Data. Dx, id = "ID", dx = "ICD", type = "Type", poa = "POA") |                            |                                                                                     |  |  |  |
|----------------------------------------------------------------------------------|----------------------------|-------------------------------------------------------------------------------------|--|--|--|
| Variable                                                                         | <b>Function's argument</b> | <b>Description</b>                                                                  |  |  |  |
| Data.Dx                                                                          | Data.Dx                    | The input dataframe                                                                 |  |  |  |
| ID                                                                               | $id =$                     | Individual Id of the patient or hospital<br>discharge                               |  |  |  |
| Diagnoses                                                                        | $dx =$                     | Diagnosis codes in ICD-10                                                           |  |  |  |
| Type                                                                             | $type =$                   | Principal or secondary classification for the<br>record: P or S values are expected |  |  |  |
| <b>POA</b>                                                                       | $poa =$                    | Present on Admission: 0 or 1                                                        |  |  |  |

It is usual that, sometimes, this kind of data is structured in wide format, that is to say, different diagnoses codes are organized through columns. When this is the case, it is possible to reshape the table via tidyr::pivot longer() function.

#### <span id="page-7-1"></span>1.3 From now on

From now on it is going to be explained the main steps behind the algorithm through practical examples using the provided functions and, finally, before proceeding further, it must be made quite clear that Queralt System is for research purposes only.

### <span id="page-8-0"></span>2 Queralt System: diagnoses, procedures and outcomes

#### <span id="page-8-1"></span>**2.1 Queralt.System.Dx()**

As stated above, the input data must be a dataframe composed by the following columns: an Id, diagnoses in ICD-10 and without points, the type of the diagnosis (P -for principal- or S -for secondary-) and 0 or 1 if present on admission. An example data set can be found in the workspace:

**head**(Data.Dx)

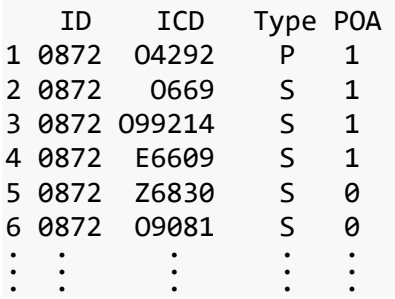

The function for the diagnoses is Queralt.System.Dx() and takes the following arguments (based on the example data):

```
Queralt.System.Dx(
```

```
 Data.Dx = Data.Dx,
  id = "ID",dx = "ICD", type = "Type",
   poa = "POA"
\lambda
```
The output consists in a new dataframe of unique identifications (ID) and joined with the main components of Queralt System; an example is shown in figure 1.

| Result                             | Columns            |                                                                                         |  |
|------------------------------------|--------------------|-----------------------------------------------------------------------------------------|--|
| 0001                               | ID                 | Unique Id                                                                               |  |
| <b>CIR019</b>                      | <b>AD</b>          | Clinical Classifications Software                                                       |  |
| Heart failure                      | ADdesc             | Refined (CCSR)                                                                          |  |
| <b>CIR</b>                         | <b>ADM</b>         | for principal diagnosis and ICD-                                                        |  |
| Diseases of the circulatory system | <b>ADMdesc</b>     | 10 chapter.                                                                             |  |
| 4                                  | CxD Global         | Queralt Groups: an ordinal<br>value ranged from 1 to 5, from<br>lowest to highest risk. |  |
| 5                                  | CxD_Risk           |                                                                                         |  |
| 5                                  | CxD Resources      |                                                                                         |  |
| 1                                  | CxD Severity       |                                                                                         |  |
| 45                                 | IQD global         | Queralt Indices: sum of the<br>three main weights IQDP, IQDA,<br><b>IQDC</b>            |  |
| 78                                 | IQD_risk           |                                                                                         |  |
| 20                                 | IQD resources      |                                                                                         |  |
| 19                                 | IQD seriousness    |                                                                                         |  |
| $\Omega$                           | IQDP_W_global      |                                                                                         |  |
| $\Omega$                           | IQDP_W_risk        |                                                                                         |  |
| $\Omega$                           | IQDP_W_resources   | Sum of diagnoses' weights:                                                              |  |
| 0                                  | IQDP W seriousness | IQDP: Weights for Principal                                                             |  |
| 34                                 | IQDA_W_global      | Diagnosis                                                                               |  |
| 66                                 | IQDA W risk*       |                                                                                         |  |
| 14                                 | IQDA_W_resources   | IQDA: Weights for diagnoses                                                             |  |
| 11                                 | IQDA_W_seriousness | present on admission                                                                    |  |
| 11                                 | IQDC_W_global      | IQDC: Weights for diagnoses                                                             |  |
| 12                                 | IQDC_W_risk        | identified during hospitalization                                                       |  |
| 6                                  | IQDC_W_resources   |                                                                                         |  |
| 8                                  | IQDC W seriousness |                                                                                         |  |

Figure 1. Queralt System for diagnoses: outcomes

\*IQDA\_W\_risk is the input considered in the submitted paper